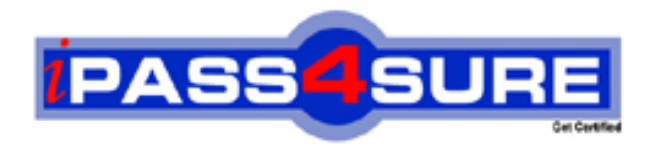

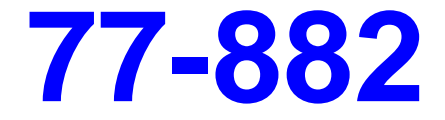

**Microsoft** Excel 2010

> **Thousands of IT Professionals before you have already passed their 77-882 certification exams using the Microsoft 77-882 Practice Exam from ipass4sure.com. Once you start using our 77-882 exam questions you simply can't stop! You are guaranteed to pass your Microsoft 77-882 test with ease and in your first attempt.**

**Here's what you can expect from the ipass4sure Microsoft 77-882 course:**

- **\* Up-to-Date Microsoft 77-882 questions designed to familiarize you with the real exam.**
- **\* 100% correct Microsoft 77-882 answers you simply can't find in other 77-882 courses.**
- **\* All of our tests are easy to download. Your file will be saved as a 77-882 PDF.**
- **\* Microsoft 77-882 brain dump free content featuring the real 77-882 test questions.**

**Microsoft 77-882 Certification Exam is of core importance both in your Professional life and Microsoft Certification Path. With Microsoft Certification you can get a good job easily in the market and get on your path for success. Professionals who passed Microsoft 77-882 Certification Exam are an absolute favorite in the industry. If you pass Microsoft 77-882 Certification Exam then career opportunities are open for you.**

**Our 77-882 Questions & Answers provide you an easy solution to your Microsoft 77-882 Exam Preparation. Our 77-882 Q&As contains the most updated Microsoft 77-882 real tests. You can use our 77-882 Q&As on any PC with most versions of Acrobat Reader and prepare the exam easily.** 

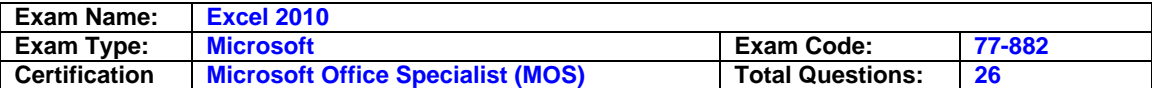

## **Question: 1**

You work as a Sales Manager for Rainbow Inc. Your responsibility includes preparing sales report of the Sales department. You use Microsoft Excel 2010 to prepare sales reports. You have created a quarterly sales report of the department. After entering required data and inserting charts, you want to give a professional look to the document. You want to produce the document with soothing graphic effects, soft fonts, and light colors. Which of the following steps will you take to accomplish the task with least administrative burden?

- A. Create a new workbook through a template. Copy all data and charts of the report to the new workbook.
- B. Use the SmartArt option.
- C. Choose one of the pre-built themes.
- D. Select all the text of the document. Change font style to Verdana and font color to light gray. Use vibrant colors for charts.

# **Answer: C**

### **Question: 2**

Jack wants the rows containing the name Tom and product Jam. There are thousands of entries in the log. Plowing through all the records will be time taking. Which option can be used to view only the relevant records?

A. All filter

- B. Sort
- C. Find
- D. Autofilter

## **Answer: D**

### **Question: 3**

You work as a Sales Manager for Tech Perfect Inc. You are creating a report for your sales team using Microsoft Excel. You want the report to appear in the following format:

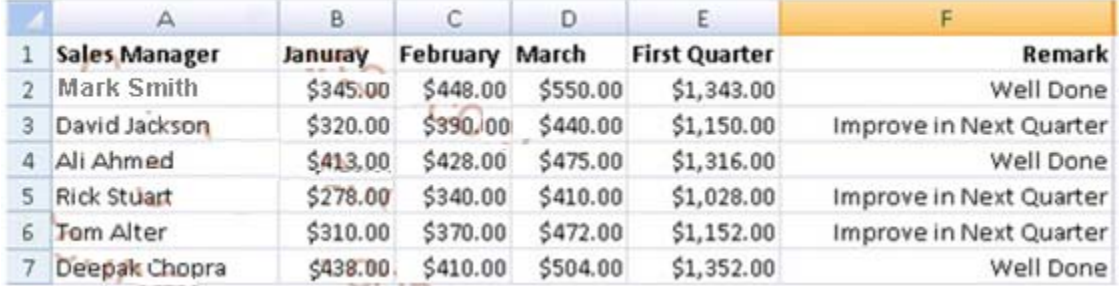

You want the Remark column to be filled through a conditional formula. The criteria to give the remark is as follows:

l If the sales of the First Quarter is greater than or equal to 1200, display "Well Done" l If the sales of the First Quarter is lesser than 1200, display "Improve in Next Quarter" You have done most of the entries in a workbook. You select the F2 cell as shown in the image given below:

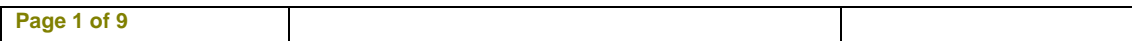

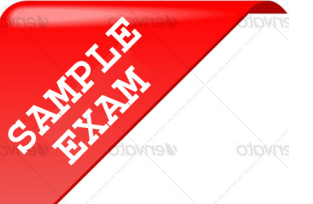

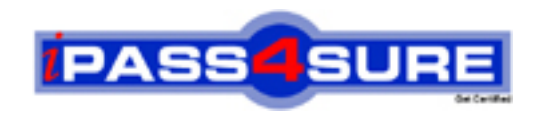

# **Pass4sure \$89 Lifetime Membership Features;**

- Pass4sure \$89 Lifetime Membership includes Over **2100** Exams in One Price.
- All Pass4 sure Questions and Answers are included in \$89 package.
- All Pass4sure audio exams are included free in \$89 package [\(See Li](http://www.ipass4sure.com/study-guides.asp)st).
- **All** Pass4sure study guides are included **free** in \$89 package [\(See Li](http://www.ipass4sure.com/audio-exams.asp)st).
- Lifetime login access, no hidden fee, no login expiry.
- **Free updates** for Lifetime.
- **Free Download Access** to All new exams added in future.
- Accurate answers with explanations (If applicable).
- **Verified answers researched by industry experts.**
- **Study Material updated** on regular basis.
- Questions, Answers and Study Guides are downloadable in **PDF** format.
- Audio Exams are downloadable in **MP3** format.
- No **authorization** code required to open exam.
- **Portable** anywhere.
- 100% success *Guarantee*.
- Fast, helpful support 24x7.

View list of All exams (Q&A) provided in \$89 membership; http://www.ipass4sure[.com/allexams.as](http://www.ipass4sure.com/allexams.asp)p

View list of All Study Guides (SG) provided FREE for members; http://www.ipass4sure[.com/study-guides.asp](http://www.ipass4sure.com/study-guides.asp)

View list of All Audio Exams (AE) provided FREE for members; http://www.ipass4sure[.com/audio-exams.asp](http://www.ipass4sure.com/audio-exams.asp)

Download All Exams Sample QAs. http://www.ipass4sure[.com/samples.asp](http://www.ipass4sure.com/samples.asp)

To purchase \$89 Lifetime Full Access Membership click here (One time fee) http[s://www.regnow.com/softsell/nph-sof](https://www.regnow.com/softsell/nph-softsell.cgi?item=30820-3)tsell.cgi?item=30820-3

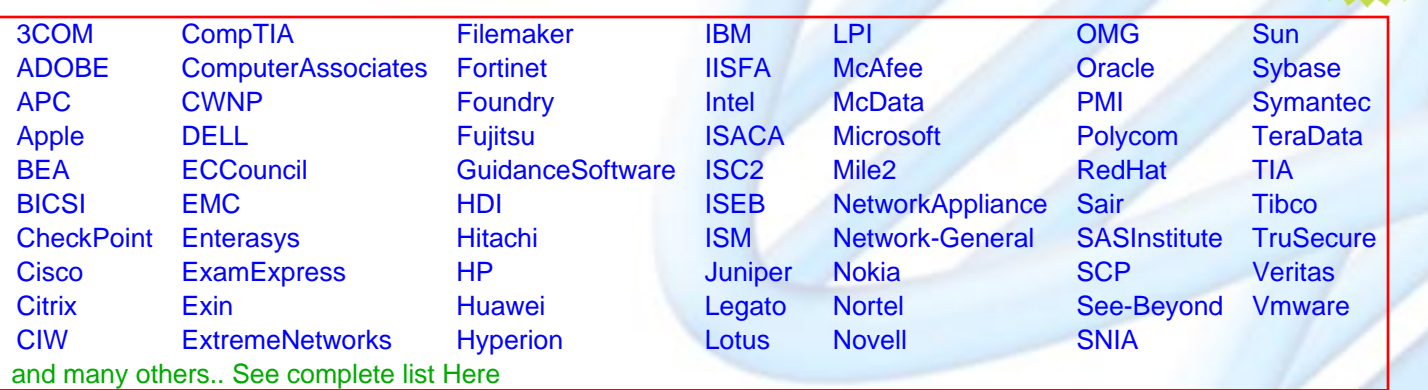

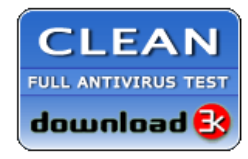

**Editor's Review** EXCELLENT <del>to the the the</del> SOFTPEDIA<sup>®</sup>

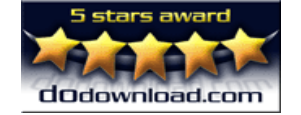

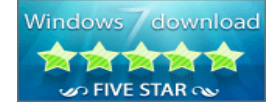

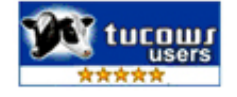

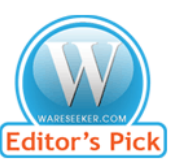

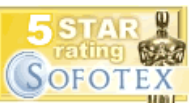

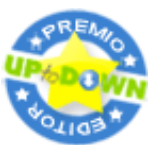

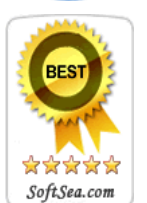

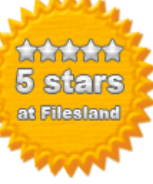

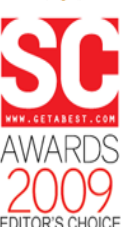

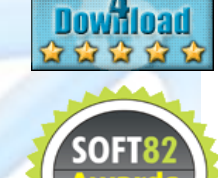

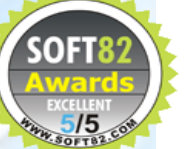